## le cnam

## Les formations du sous-domaine Langage R

Chargement du résultat...<br>
Sur-

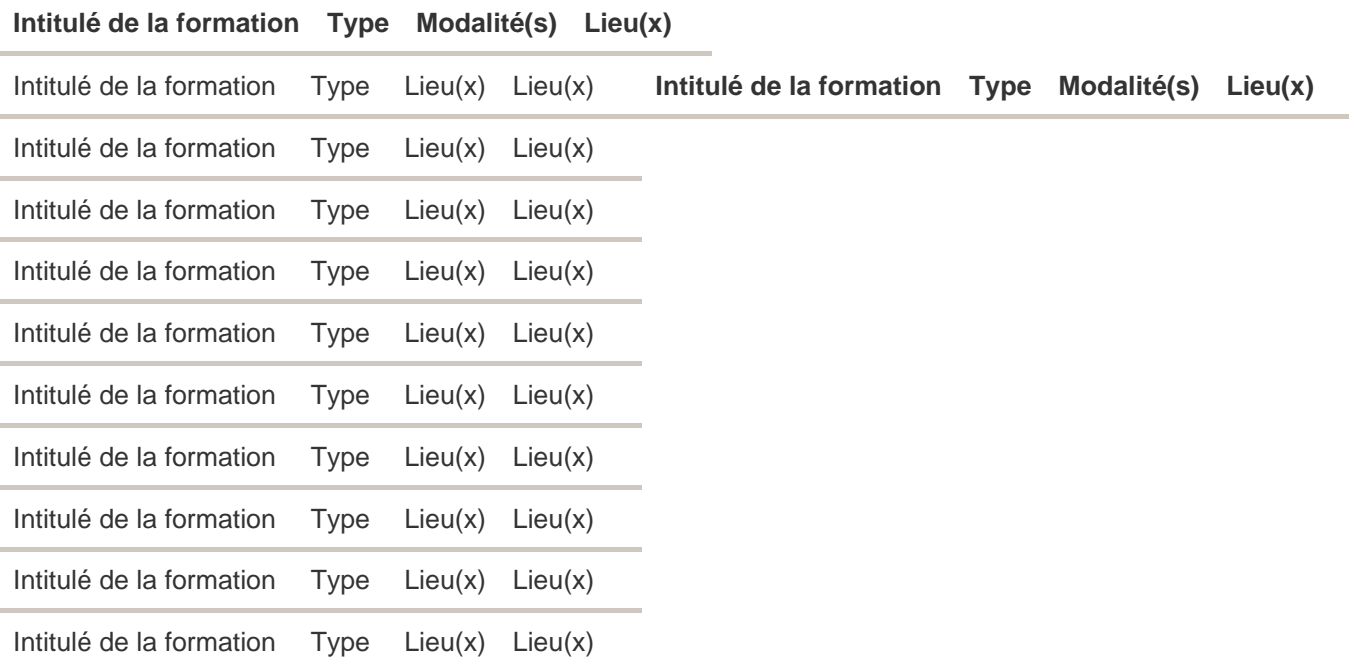